# **TCFE: Major Updates from TCFE9 to TCFE10**

B

There is also the complete TCFE history [available](https://www.thermocalc.com/products-services/databases/thermodynamic/tcfe-history/) on the website.

The TCFE10 database, released with Thermo-Calc version 2020a, is significantly improved compared to TCFE9:

- 53 new binary and 13 new ternary systems are included.
- More than 15 binary and 14 ternary systems, and many quaternary, are either completely updated or partially modified to improve the database's robustness and predictability.

The major improvements to the TCFE10 database are as follows.

## **Ruthenium (Ru) Systems**

Ruthenium (Ru) is added to the database with 19 Ru-X binary systems (X=Al, B, C, Ca, Co, Cr, Cu, Fe, Mg, Mn, Mo, Nb, Ni, S, Si, Ta, Ti, V, Zn). In addition, the Cr-Fe-Ru is assessed at the Fe corner.

## **Better Predictive Capacity for Nitrogen Alloyed Duplex Stainless Steels**

The systems relevant for nitrogen alloyed duplex stainless steels were systematically reviewed and revised as necessary.

The database predictivity is improved in these critical areas:

- Equilibria at liquidus solidus
- **Equilibria of matrix phases (** $a+y$ **) at high temperature**
- Equilibria of secondary phases at intermediate temperature

The duplex steels are designed to solidify in the single-phase ferritic mode with formation of austenite by precipitation in the solid state [1992 Nilsson, 2017 Petterson]. The high-temperature phase equilibria calculations with TCFE10 show an interval below solidus where the material is fully ferritic ([Figure](#page-1-0) 1).

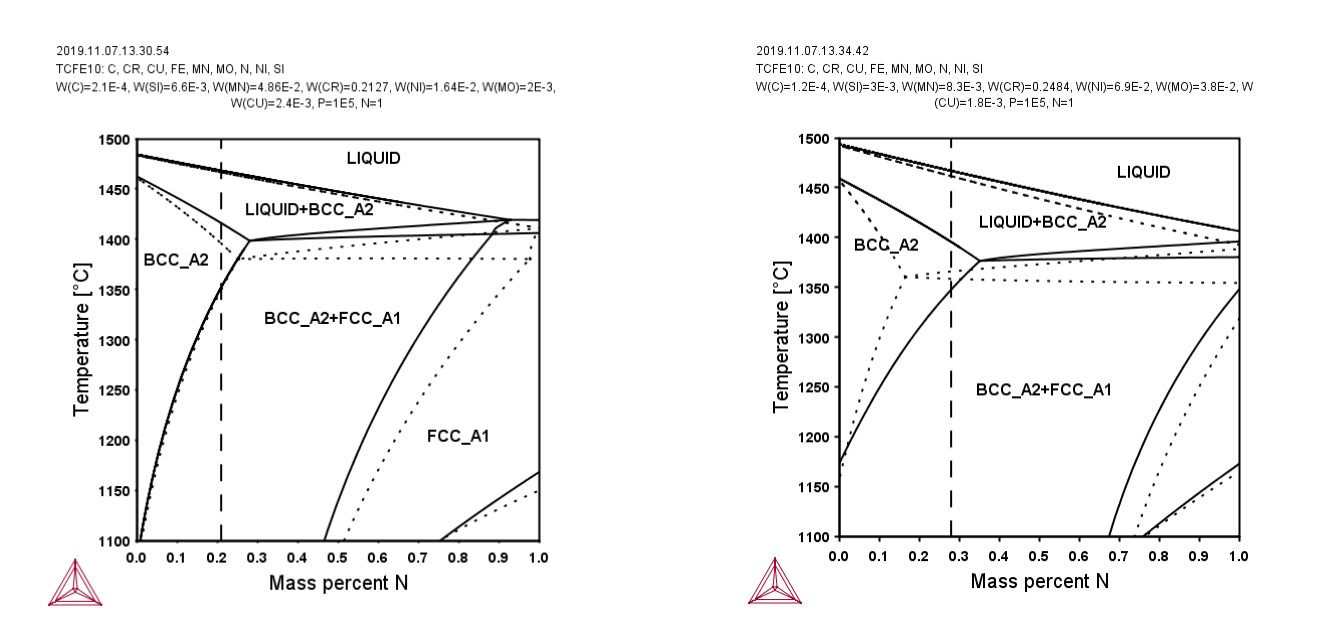

<span id="page-1-0"></span>Figure 1: Calculated isopleth sections for 2101 grade (left) and 2507 grade (right) with nitrogen contents up to 1 wt. % using the TCFE10 database (solid lines) compared with TCFE9 (dotted line). The nitrogen content of the alloy is *indicated by the dashed lines.*

The new assessment of the Cr-Fe-N system agrees well with the experimental observations of nitride formation at nitrogen activity of 0.5 and 1 as shown in [Figure](#page-1-1) 2 (left). The effect of other alloying elements on the FCC/HCP boundary is shown in [Figure](#page-1-1) 2 (right).

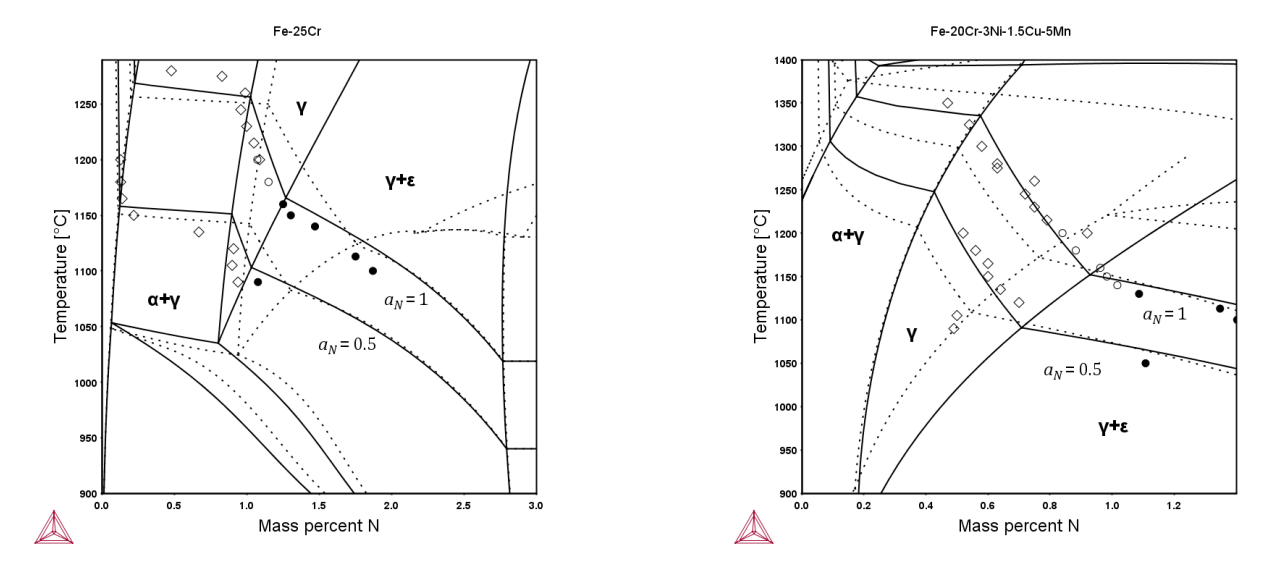

<span id="page-1-1"></span>*Figure 2: Isopleth for the Fe-25Cr and Fe-20Cr-5Mn-3Ni-1.5Cu-N system calculated with TCFE10 (solid lines)* showing the phase regions of main interest and the isoactivity line a $_{\sf N}$  = 1 and the iso-activity line for a $_{\sf N}$ =0.5. Using *the TCFE10 database (solid lines) compared with TCFE9 (dotted line). Experiments from FROST project – Internal report.*

# **New Phases and Crystallographic Information for all Phases**

b) The crystal structure information for all included phases in the TCFE10 database is listed in Included Phases in TCFE10. Similar information is also available when working in the Console Mode by using the DATABASE\_RETRIEVAL module. You can display the information using the LIST\_SYSTEM CONSTITUENTS and after the systems are defined.

TCFE10 database contains 31 new phases among which the so called η-silicide (η-nitride) is named as ETA\_ M5SIN; and τ1-silicide (Fe2.5Ni1.5Si) and π-silicide (Cr1.5Ni2.5Si) are modeled as M4SI1\_G3.

The  $\eta$ -silicide has a diamond cubic structure with typical composition  $Cr_3Ni_2SiN$ . Fe was identified to substitute Ni and Mo to substitute Cr. Therefore, the model used in the database is Cr,Mo)<sub>3</sub>(Fe,Ni)<sub>2</sub>Si<sub>1</sub>N<sub>1</sub>. Experimental information found in the literature together with new experimental information within internal projects were used to assess the thermodynamic description of the η- silicide.

In [Table](#page-2-1) 1 the composition of the alloys studied are shown and in Table 2 a comparison is made between observed and calculated amount of η-silicide.

| <b>Alloy</b>   | $\mathbf{C}$ | Si          | Mn   | P     | <b>S</b> | <b>Cr</b> | Ni   | Mo   | N    |
|----------------|--------------|-------------|------|-------|----------|-----------|------|------|------|
| B <sub>3</sub> | 0.014        | 0.54        | 1.44 | 0.009 | 0.003    | 19.8      | 25.0 | 4.59 | 0.21 |
| L <sub>3</sub> | 0.014        | $0.56$ 5.24 |      | 0.012 | 0.004    | 20.2      | 18.5 | 4.28 | 0.44 |

<span id="page-2-0"></span>*Table 1. Composition (wt. %) of two of the alloys studied by Pettersson (1998).*

<span id="page-2-1"></span>Table 2. Comparison between measured and calculated composition of  $\eta$ -silicide in alloys B3 and L3 at 800 °C (from *[1998 Pettersson]).*

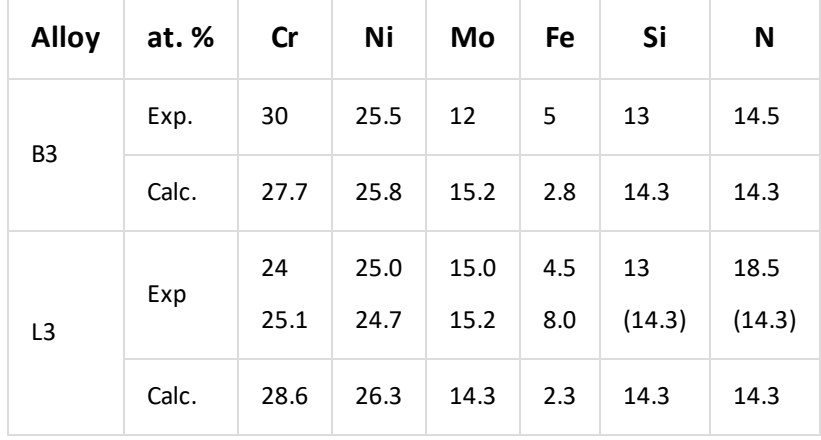

# **Viscosity of the Metallic Liquid**

In the TCFE10 database, the viscosity of metallic liquid alloys is modeled as follows:

$$
RT\text{ln}\eta = RT\text{ln}\eta_0 + E
$$

where  $\eta$  is the dynamic (or shear) viscosity of the liquid and  $\eta_0$  is the viscosity at finite temperatures, *E* is the activation energy in J/mole, *R* is the gas constant and *T* absolute temperature. The SI unit of viscosity is pascal.second (Pa.s). The viscosity parameters are expanded via Redlich-Kister polynomials. Example: Viscosity of a liquid A-B alloy is:

#### $RT$ ln $\eta_{allow} = x_A (E_A + RT$ ln $\eta_0^A) + x_B (E_B + RT$ ln $\eta_0^B) + x_A x_B [L_0 + (x_A - x_B)$ .  $L_1]$

The two first terms are the contributions for the end-members, *A* and *B* elements and the last term accounts for the excess viscosity. Basically, we optimize the activation energies.  $L_0$ ,  $L_1$  and etc. are the parameters that are optimized to fit the viscosity data.

The kinematic viscosity,  $\nu$ , is the ratio of the dynamic viscosity to the density,  $\rho$ , of the alloy:

 $\nu = \frac{\eta}{a}$ 

The SI unit of kinematic viscosity is square meter per second  $(m^2s)$ .

The viscosity curves of Fe-Ni and Cr-Ni systems at 1873 K and a comparison to experimental data are shown in [Figure](#page-3-0) 3.

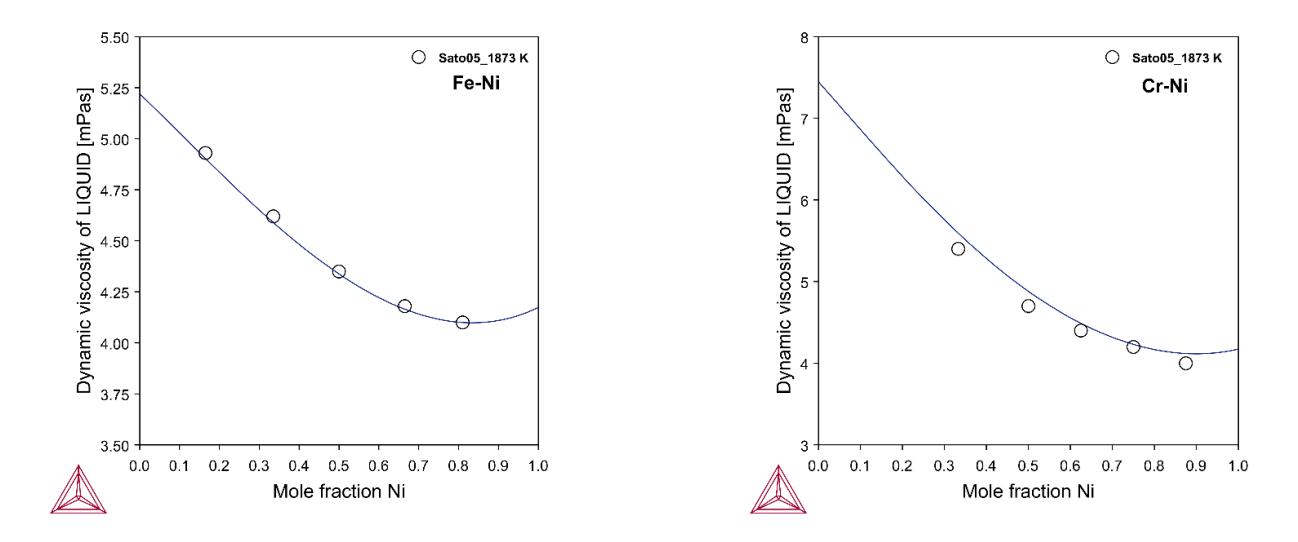

<span id="page-3-0"></span>Figure 3: Isoviscosity curve for Fe-Ni system at 1873 K (left). Experimental data is from [2005 Sato] compared to *isoviscosity curve of Cr-Nisystem at 1873 K (right). Experimental data is from [2011 Sato].*

The viscosity of Cr-Fe-Ni ternary system at 1800 K is calculated from assessed binary parameters and is shown in [Figure](#page-4-0) 4.

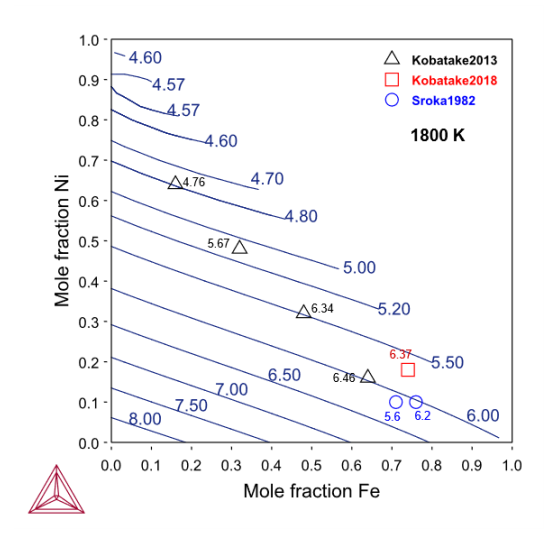

<span id="page-4-0"></span>Figure 4: Isoviscosity of Cr-Fe-Ni at 1800 K. Experimental data is from [2013 Kobatake, 2018 Kobatake, 1982 *Sroka].*

In Console Mode, the viscosity can be plotted via a step calculation vs. temperature or composition. The relevant property is VISC of the liquid phase. The calculated VICS property is not the viscosity (*n*) but is related to  $\eta$  via  $R * T * \ln * \eta$ , thus in order to plot the viscosity or  $\eta$ , one needs to define a function for  $\eta$  as follows:

```
\eta = exp(VISC(LIQUID)/(R*T)) [Pa.s]
```
In Graphical Mode, the viscosity  $(\eta)$  is directly plotted via the one axis calculation type.

#### **Ordered Phases**

The ordered phases BCC\_B2 and FCC\_L12 are described based on the order/disorder partitioning model as described by Lukas et al. [2007].

In TCFE10 the disordered part of BCC\_B2 and FCC\_L12 (A2\_BCC and A1\_FCC respectively) are identical to the ordinary BCC\_A2 and FCC\_A1, but only 1 J/mole of formula unit less stable. This way the ordered phases BCC\_B2 and FCC\_L12 are split from the disordered BCC\_A2 and FCC\_A1, and the second order phase transitions are automatically displayed by a narrow first order transition [\(Figure](#page-5-0) 5).

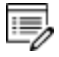

 $\sum$ 

جيدا

No phase is rejected by default in the database.

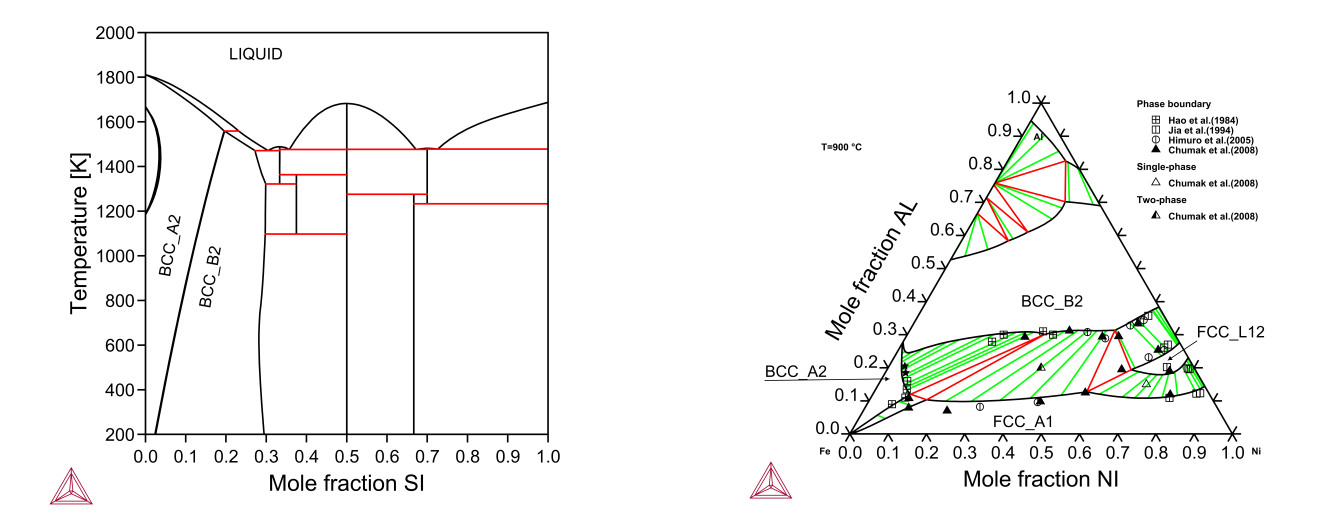

<span id="page-5-0"></span>*Figure 5: Fe-Si phase diagram (left) and isothermalsection of Al-Fe-Ni phase diagram at 1273 K (right).*